# **API introduction**

#### <span id="page-0-0"></span>Introduction

The Yona server API applies the [REST architectural style](https://en.wikipedia.org/wiki/Representational_state_transfer) and applies [HATEOAS \(Hypermedia As The](https://en.wikipedia.org/wiki/Representational_state_transfer#Uniform_interface)  [Engine Of Application State\)](https://en.wikipedia.org/wiki/Representational_state_transfer#Uniform_interface). In simple words: The API follows the same pattern as regular web pages. The data can be retrieved with HTTP GET and updated with HTTP PUT. If it is possible to fetch related date or take an action on the data, then this is indicated through links in the data. The data is in JSON format and follows [HAL \(Hypertext Application Language\).](http://stateless.co/hal_specification.html)

# <span id="page-0-1"></span>API description

The Yona server API is described in [Swagger](http://swagger.io/) (recently renamed into [Open API Specification](https://github.com/OAI/OpenAPI-Specification)). Every instance of the Yona App Service comes with an embedded Swagger spec UI, e.g. [https://app.prd.yona.](https://app.prd.yona.nu/swagger-ui/index.html) [nu/swagger-ui/index.html](https://app.prd.yona.nu/swagger-ui/index.html):

(+) swagger ./swagger/swagger-spec.yaml **Explore** Yona app service API<sup>®</sup> ../swagger/swagger-spec.yaml The API of the service backing the Yona app **Pin reset POST** /users/{userID}/pinResetRequest/request Request pin reset confirmation code **POST** /users/{userID}/pinResetRequest/verify Verify pin reset confirmation code **POST** /users/{userID}/pinResetRequest/resend Request resend of a pin reset confirmation code **POST** /users/{userID}/pinResetRequest/clear Clear pin reset confirmation code **Buddy** 2051 /users/fuserTD}/huddies/ Addanewhuddy

#### <span id="page-0-2"></span>Example response

In this section, we look at the response of a GET on the user URL of Richard (see [Test REST requests - Invite existing user as buddy\)](https://wiki.yona.nu/display/DEV/Test+REST+requests+-+Invite+existing+user+as+buddy) after he established a buddy relationship with Bob. That response looks like this:

```
{
  "firstName": "Richard",
  "lastName": "Quin",
   "mobileNumber": "+31612345678",
   "appLastOpenedDate": "2018-03-13",
   "nickname": "RQ",
   "yonaPassword": "AES:128:UIBPamj33m0jlzvW/v2o2g==",
  "creationTime": "2018-03-13T18:38:25.373+0000",
  "sslRootCertCN": "smoothwall003.yona",
   "_links": {
     "self": {
       "href": "https://app.prd.yona.nu/users/3cae5a18-3a7a-4edf-90a4-4a5250672c21?requestingUserId=3cae5a18-
3a7a-4edf-90a4-4a5250672c21&requestingDeviceId=0567b2e2-3712-4b28-97f1-d128c6125010"
```
- [Introduction](#page-0-0)
- [API description](#page-0-1)
- [Example response](#page-0-2)
- [Polymorphism](#page-6-0)
- [Language awareness](#page-6-1)
- [Fixed URLs](#page-6-2)

```
 },
     "yona:userPhoto": {
      "href": "https://app.prd.yona.nu/userPhotos/149652e1-754d-4b38-b4da-9c5532afc89f"
    },
     "edit": {
       "href": "https://app.prd.yona.nu/users/3cae5a18-3a7a-4edf-90a4-4a5250672c21?requestingDeviceId=0567b2e2-
3712-4b28-97f1-d128c6125010"
 },
     "yona:messages": {
       "href": "https://app.prd.yona.nu/users/3cae5a18-3a7a-4edf-90a4-4a5250672c21/messages/"
    },
     "yona:dailyActivityReports": {
       "href": "https://app.prd.yona.nu/users/3cae5a18-3a7a-4edf-90a4-4a5250672c21/activity/days/"
     },
     "yona:weeklyActivityReports": {
      "href": "https://app.prd.yona.nu/users/3cae5a18-3a7a-4edf-90a4-4a5250672c21/activity/weeks/"
    },
     "yona:dailyActivityReportsWithBuddies": {
       "href": "https://app.prd.yona.nu/users/3cae5a18-3a7a-4edf-90a4-4a5250672c21/activity/withBuddies/days/?
requestingDeviceId=0567b2e2-3712-4b28-97f1-d128c6125010"
 },
     "yona:newDeviceRequest": {
       "href": "https://app.prd.yona.nu/newDeviceRequests/+31612345678"
    },
     "yona:requestPinReset": {
       "href": "https://app.prd.yona.nu/users/3cae5a18-3a7a-4edf-90a4-4a5250672c21/pinResetRequest/request"
     },
     "yona:editUserPhoto": {
      "href": "https://app.prd.yona.nu/users/3cae5a18-3a7a-4edf-90a4-4a5250672c21/photo"
    },
     "curies": [
      {
         "href": "http://dev.yona.nu/rels/{rel}",
         "name": "yona",
         "templated": true
      }
    ]
  },
  embedded": {
     "yona:devices": {
       "_embedded": {
         "yona:devices": [
           {
             "name": "My S8",
             "operatingSystem": "ANDROID",
             "appLastOpenedDate": "2018-03-13",
             "vpnProfile": {
               "vpnPassword": "Jtkv5GmE7J3tdNTlDNVGSqcGfIZBwEFB",
               "vpnLoginID": "73770a6f-a26f-4e31-87c9-323ad905a082$0",
               "_links": {
                 "yona:ovpnProfile": {
                   "href": "https://app.prd.yona.nu/vpn/profile.ovpn"
 }
               }
             },
             "sslRootCertCN": "smoothwall003.yona",
             "vpnConnected": true,
             "registrationTime": "2018-03-13T18:38:25.470+0000",
             "requestingDevice": true,
             "_links": {
               "self": {
                 "href": "https://app.prd.yona.nu/users/3cae5a18-3a7a-4edf-90a4-4a5250672c21/devices/0567b2e2-
3712-4b28-97f1-d128c6125010?requestingDeviceId=0567b2e2-3712-4b28-97f1-d128c6125010"
               },
               "edit": {
                 "href": "https://app.prd.yona.nu/users/3cae5a18-3a7a-4edf-90a4-4a5250672c21/devices/0567b2e2-
3712-4b28-97f1-d128c6125010?requestingDeviceId=0567b2e2-3712-4b28-97f1-d128c6125010"
               },
               "yona:postOpenAppEvent": {
                 "href": "https://app.prd.yona.nu/users/3cae5a18-3a7a-4edf-90a4-4a5250672c21/devices/0567b2e2-
3712-4b28-97f1-d128c6125010/openApp"
```

```
 },
                "yona:appActivity": {
                  "href": "https://app.prd.yona.nu/users/3cae5a18-3a7a-4edf-90a4-4a5250672c21/devices/0567b2e2-
3712-4b28-97f1-d128c6125010/appActivity/"
               },
                "yona:sslRootCert": {
                  "href": "https://app.prd.yona.nu/ssl/rootcert.cer"
                },
                "yona:appleMobileConfig": {
                  "href": "https://app.prd.yona.nu/users/3cae5a18-3a7a-4edf-90a4-4a5250672c21/devices/0567b2e2-
3712-4b28-97f1-d128c6125010/apple.mobileconfig"
               }
             }
 }
         ]
       },
       "_links": {
         "self": {
           "href": "https://app.prd.yona.nu/users/3cae5a18-3a7a-4edf-90a4-4a5250672c21/devices/?
requestingDeviceId=0567b2e2-3712-4b28-97f1-d128c6125010"
         }
       }
     },
     "yona:goals": {
       "_embedded": {
         "yona:goals": [
\left\{ \begin{array}{ccc} 1 & 1 & 1 \\ 1 & 1 & 1 \end{array} \right\} "creationTime": "2017-01-01T12:00:00.000+0000",
             "maxDurationMinutes": 0,
             "historyItem": false,
             "_links": {
                "self": {
                 "href": "https://app.prd.yona.nu/users/3cae5a18-3a7a-4edf-90a4-4a5250672c21/goals/e6395085-d427-
449b-a162-412c3788254d"
                },
                "yona:activityCategory": {
                  "href": "https://app.prd.yona.nu/activityCategories/192d69f4-8d3e-499b-983c-36ca97340ba9"
               }
             },
              "@type": "BudgetGoal"
           }
         ]
       },
       "_links": {
         "self": {
           "href": "https://app.prd.yona.nu/users/3cae5a18-3a7a-4edf-90a4-4a5250672c21/goals/"
         }
      }
     },
     "yona:buddies": {
       "_embedded": {
         "yona:buddies": [
\left\{ \begin{array}{ccc} 1 & 1 & 1 \\ 1 & 1 & 1 \end{array} \right\} "nickname": "BD",
             "sendingStatus": "ACCEPTED",
             "receivingStatus": "ACCEPTED",
             "lastStatusChangeTime": "2018-03-13T18:46:22.410+0000",
              "_links": {
                "self": {
                 "href": "https://app.prd.yona.nu/users/3cae5a18-3a7a-4edf-90a4-4a5250672c21/buddies/7e987807-
d6df-4d1b-a129-09e789e51eb6"
                },
                "edit": {
                  "href": "https://app.prd.yona.nu/users/3cae5a18-3a7a-4edf-90a4-4a5250672c21/buddies/7e987807-
d6df-4d1b-a129-09e789e51eb6"
 },
                "yona:dailyActivityReports": {
                  "href": "https://app.prd.yona.nu/users/3cae5a18-3a7a-4edf-90a4-4a5250672c21/buddies/7e987807-
d6df-4d1b-a129-09e789e51eb6/activity/days/"
               },
                "yona:weeklyActivityReports": {
```

```
 "href": "https://app.prd.yona.nu/users/3cae5a18-3a7a-4edf-90a4-4a5250672c21/buddies/7e987807-
d6df-4d1b-a129-09e789e51eb6/activity/weeks/"
             }
            },
            "_embedded": {
              "yona:user": {
                "firstName": "Bob",
                "lastName": "Dunn",
                "mobileNumber": "+31612345679",
                "appLastOpenedDate": "2018-03-13",
                "nickname": "BD",
                "creationTime": "2018-03-13T18:40:05.380+0000",
                "_links": {
                  "self": {
                   "href": "https://app.prd.yona.nu/users/ba12b1b0-9f2d-4650-a0f7-63ee441653c6?
requestingUserId=3cae5a18-3a7a-4edf-90a4-4a5250672c21"
 }
                },
                "_embedded": {
                  "yona:devices": {
                    "_embedded": {
                      "yona:devices": [
\{ "name": "My iPhone",
                          "vpnConnected": true,
                          "requestingDevice": false,
                          "_links": {
                           "self": {
                             "href": "https://app.prd.yona.nu/users/ba12b1b0-9f2d-4650-a0f7-63ee441653c6
/devices/ccdc588d-7c94-4cf3-8c60-de3fab8571bd{?requestingDeviceId}",
                             "templated": true
\}, \{ "edit": {
                             "href": "https://app.prd.yona.nu/users/ba12b1b0-9f2d-4650-a0f7-63ee441653c6
/devices/ccdc588d-7c94-4cf3-8c60-de3fab8571bd{?requestingDeviceId}",
                             "templated": true
 }
 }
 }
design to the control of the control of
, where \{ \} , we have the set of \{ \} ,
                    "_links": {
                      "self": {
                       "href": "https://app.prd.yona.nu/users/ba12b1b0-9f2d-4650-a0f7-63ee441653c6/devices/{?
requestingDeviceId}",
                        "templated": true
 }
 }
, where \{ \}, we have \{ \}, \{ \}, \{ \} "yona:goals": {
                    "_embedded": {
                      "yona:goals": [
\{ "creationTime": "2017-01-01T12:00:00.000+0000",
                         "maxDurationMinutes": 0,
                         "historyItem": false,
                          "_links": {
                            "self": {
                             "href": "https://app.prd.yona.nu/users/ba12b1b0-9f2d-4650-a0f7-63ee441653c6/goals
/144785f0-13e2-44fd-abde-246cc236aa76"
\}, \{ "yona:activityCategory": {
                             "href": "https://app.prd.yona.nu/activityCategories/192d69f4-8d3e-499b-983c-
36ca97340ba9"
 }
, where \{ \} , we have the set of \{ \} , \{ \} "@type": "BudgetGoal"
 }
design to the control of the control of
, where \{ \} , we have the set of \{ \} ,
                    "_links": {
```
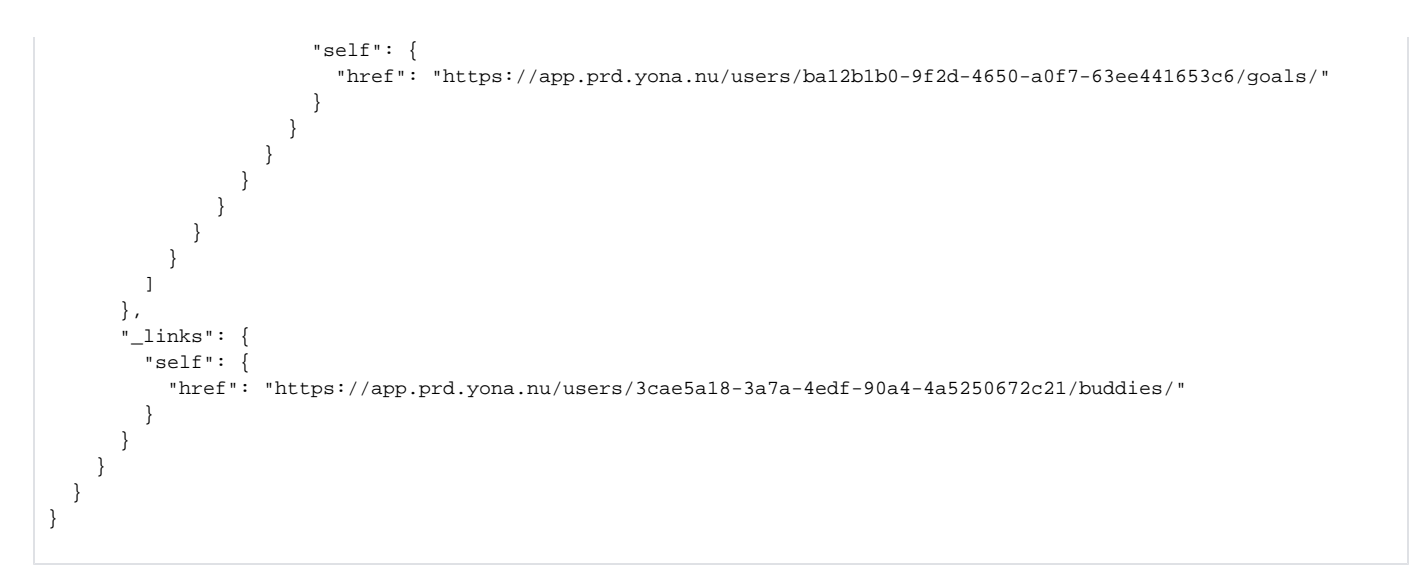

This response contains everything the app needs to remember for offline access.

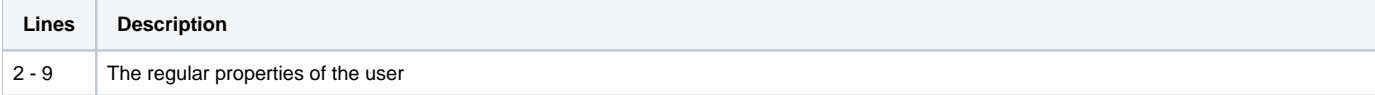

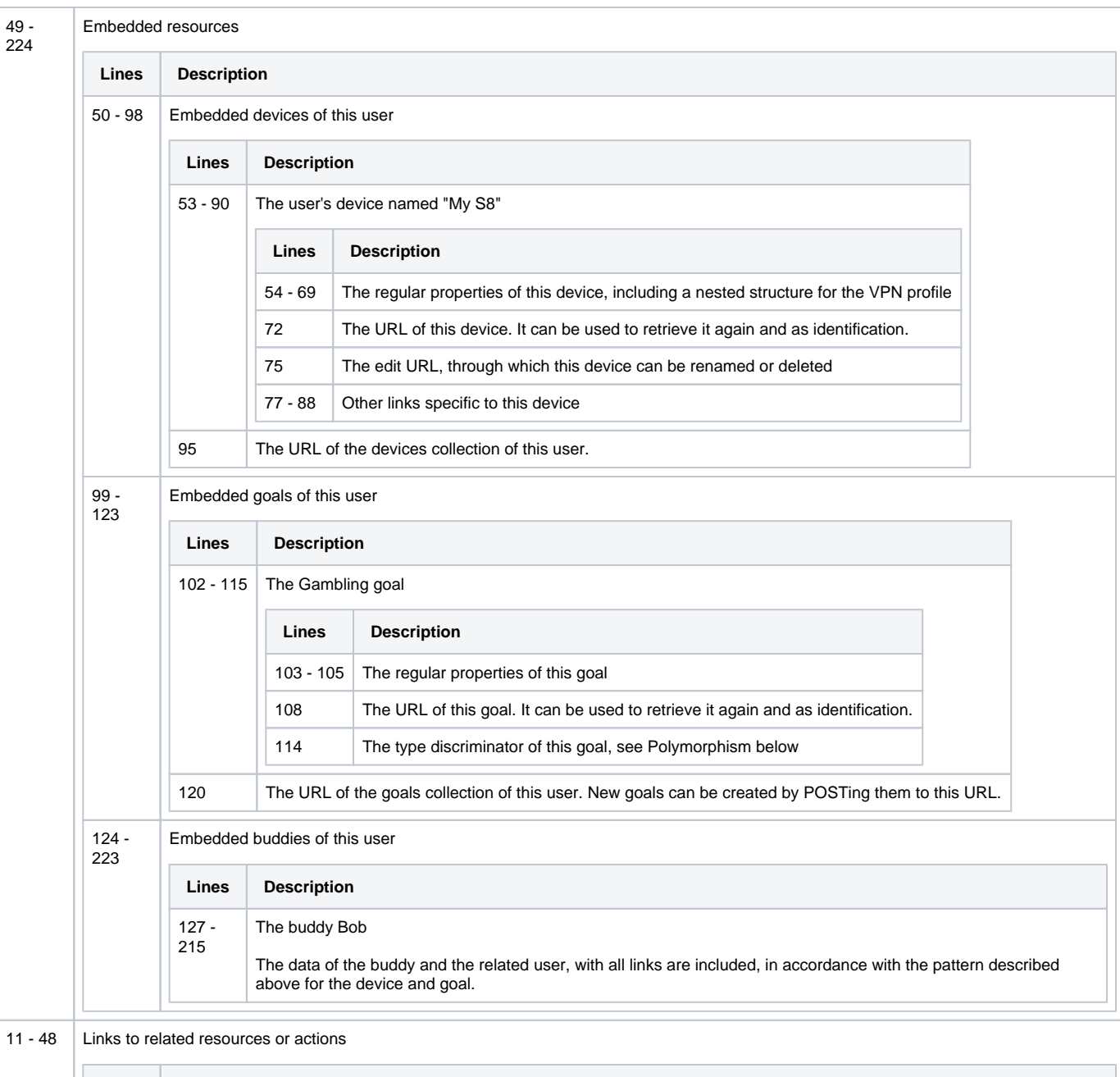

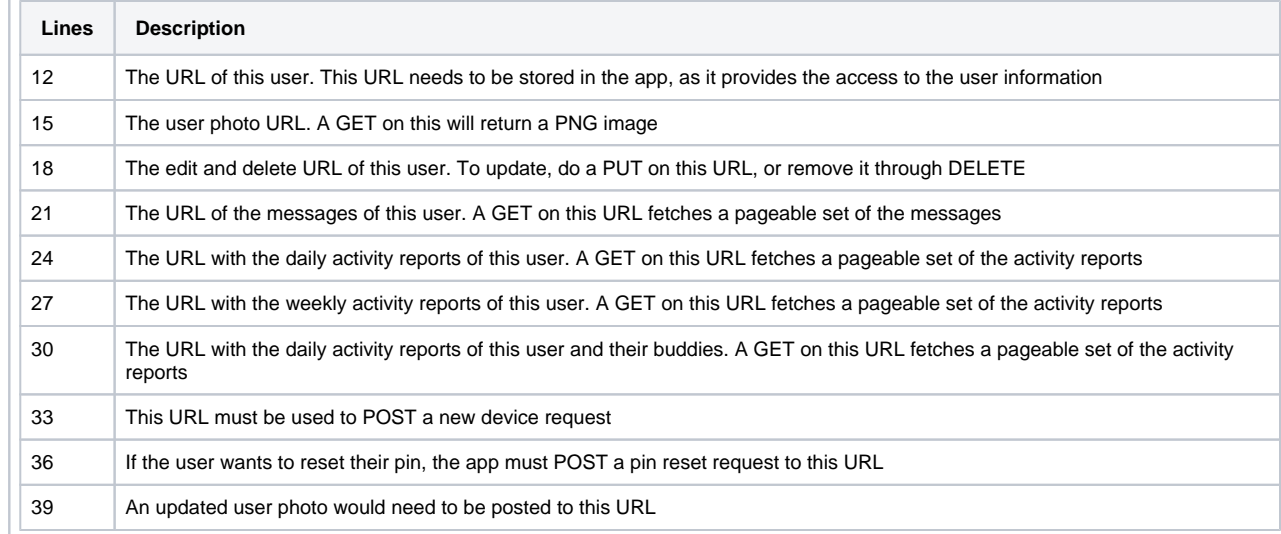

The response contains a considerable set of URLs. The self-links are always there, but the other links are there if they are usable in the current state of the resource. E.g. before the mobile number of the user is confirmed, there won't be any links except for the the mobile number confirmation URL.

### <span id="page-6-0"></span>Polymorphism

In a few places, the server supports polymorphism: for the goals and the messages. There are two types of goals: budget goal and timezone goal. Both types of goals can be fetched, created and updated through the same URLs. The story for messages is similar: there is a large number of different types of messages. All of these are retrieved through the messages link of the user. The type of resource is indicated through the @type property.

#### <span id="page-6-1"></span>Language awareness

The server returns error messages that might be visible to the user. To handle localization properly, every request needs to come with an Accept-Language header with the locale of the user, like this: Accept-Language: nl-NL. As only a limited set of languages is supported by the server, the content might not be in the language requested. This can be seen by looking at the Content-Language header.

# <span id="page-6-2"></span>Fixed URLs

Generally, the URLs should be taken from the responses delivered by the server. To set up an interaction with the server (i.e. before a response is received), the app needs to know a start URL. The following fixed start URLs exist:

- /users/ To POST the user sign up message
- /activityCategories/ To GET the list of activity categories
- /newDeviceRequests/{mobileNumber} To PUT, GET or DELETE a new device request
- /admin/requestUserOverwrite/ To POST an account overwrite request

These URLs are exceptions to the rule that the app should not build URLs. In all other cases, the URLs should be used that are returned in the responses from the server.